Государственное казенное общеобразовательное учреждение Иркутской области «Специальная (коррекционная) школа №6 г. Иркутска».

Рассмотрено: на МО воспитателей *ли*\_\_\_\_\_ **Н.В.** Захарова протокол № 1 от 25.08.2023г.

Согласовано на МС: зам. директора по ВР М.А. Гладкова протокол № 1 от 28.08.2023г.

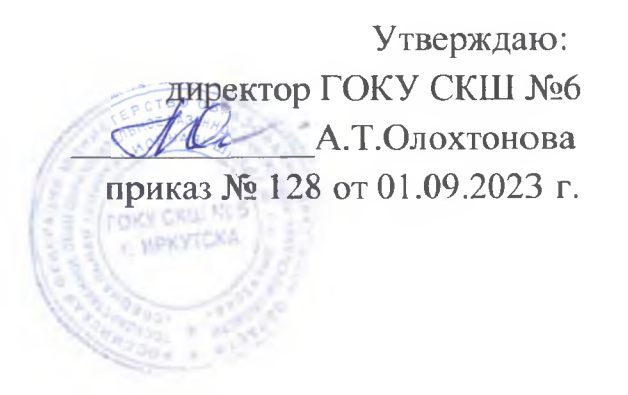

# **РАБОЧАЯ ПРОГРАММА**

**курса внеурочной деятельности «Инфознайка» 9 класс для обучающихся с легкой умственной отсталостью**

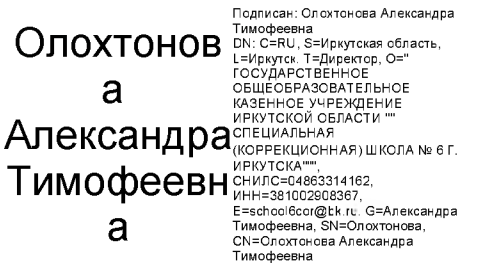

Составила: Ю.В. Назарова

#### **1. Пояснительная записка.**

Информатика - это наука о закономерностях протекания информационных процессов в системах различной природы, о методах, средствах и технологиях автоматизации информационных процессов. Она способствует формированию современного научного мировоззрения, развитию интеллектуальных способностей и познавательных интересов школьников; освоение базирующихся на этой науке информационных технологий необходимых школьникам, как в самом образовательном процессе, так и в их повседневной и будущей жизни.

Программа адресована для обучающихся 9 классов ГОКУ СКШ № 6 г. Иркутска.

**Основная цель курса:** формирование начальных представлений о компьютерной грамотности.

**Задачи:**

- навыки измерения, пересчета, измерения, прикидки и оценки наглядного представления числовых данных и процессов, записи и выполнения несложных алгоритмов;

- элементарные умения пользования компьютером.

### **2. Общая характеристика курса внеурочной деятельности**

Современное состояние общества характеризуется интенсивным проникновением компьютерной техники во все сферы человеческой жизни, все возрастающим потоком информации и совершенствованием технологий получения, переработки и использования информации. В результате изучения курса информатики у учащихся с умственной отсталостью (интеллектуальными нарушениями) будут сформированы представления, знания и умения, необходимые для жизни и работы в современном высокотехнологичном обществе. Обучающиеся познакомятся с приёмами работы с компьютером и другими средствами ИКТ, необходимыми для решения учебно-познавательных, учебно-практических, житейских и профессиональных задач. Кроме того, изучение информатики будет способствовать коррекции и развитию познавательной деятельности и личностных качеств обучающихся с умственной отсталостью (интеллектуальными нарушениями) с учетом их индивидуальных возможностей. В целом, изучение информатики, информационных и коммуникационных технологий оказывает существенное влияние на формирование мировоззрения, стиль жизни современного человека, расширяет его возможности к адаптации в социуме.

#### **3. Описание места курса внеурочной деятельности в учебном плане**

На изучение предмета «Информатика» отводится:

- в 9 классе 1 час в неделю, что составляет 34 учебных часа в год.

#### **4. Личностные и предметные результаты освоения курса внеурочной деятельности**

В структуре планируемых результатов ведущее место принадлежит личностным результатам, поскольку именно они обеспечивают овладение комплексом социальных (жизненных) компетенций, необходимых для достижения основной цели современного образования — введения обучающихся с умственной отсталостью (интеллектуальными нарушениями) в культуру, овладение ими социокультурным опытом.

В результате изучения курса информатики у учащихся с умственной отсталостью (интеллектуальными нарушениями) будут сформированы представления, знания и умения, необходимые для жизни и работы в современном высокотехнологичном обществе.

#### **Личностные результаты:**

- осознание себя как гражданина России; формирование чувства гордости за свою Родину, российский народ и историю России;

- принятие и освоение социальной роли обучающегося, формирование и развитие социально значимых мотивов учебной деятельности;

- развитие навыков сотрудничества со взрослыми и сверстниками в разных социальных ситуациях, умения избегать конфликтов и находить выходы из спорных ситуаций, умения сравнивать поступки героев литературных произведений со своими собственными поступками;

- развитие этических чувств, доброжелательности и эмоционально-нравственной отзывчивости, понимания и сопереживания чувствам других людей средствами литературных произведений;

- владение навыками коммуникации и принятыми ритуалами социального взаимодействия;

- способность к осмыслению социального окружения, своего места в нем, принятие соответствующих возрасту ценностей и социальных ролей;

- развитие адекватных представлений о собственных возможностях, о насущно необходимом жизнеобеспечении;

- наличие мотивации к труду, работе на результат;

- овладение начальными навыками адаптации в динамично изменяющемся и развивающемся мире;

- формирование уважительного отношения к иному мнению, истории и культуре других народов средствами литературных произведений.

**Предметные результаты** освоения программы включают освоенные обучающимися знания и умения, специфичные для каждой образовательной области, готовность их применения. Предметные результаты обучающихся с умственной отсталостью не являются основным критерием при принятии решения о переводе обучающегося в следующий класс, но рассматриваются как одна из составляющих при оценке итоговых достижений.

АООП определяет два уровня овладения предметными результатами: минимальный и достаточный.

Минимальный уровень является обязательным для большинства обучающихся с умственной отсталостью. Отсутствие достижения этого уровня по отдельным предметам не является препятствием к продолжению образования по данному варианту программы. Достаточный уровень освоения предметных результатов не является обязательным для всех обучающихся.

#### Минимальный уровень:

- представление о персональном компьютере как техническом средстве, его основных устройствах и их назначении

- выполнение элементарных действий с компьютером и другими средствами ИКТ, используя безопасные для органов зрения, нервной системы, опорно-двигательного аппарата эргономичные приемы работы, выполнение компенсирующих физических упражнений (мини-зарядка)

- пользование компьютером для решения доступных учебных задач с простыми информационными объектами (текстами, рисунками и др.)

## Достаточный уровень:

- представление о персональном компьютере как техническом средстве, его основных устройствах и их назначении

- выполнение элементарных действий с компьютером и другими средствами ИКТ, используя безопасные для органов зрения, нервной системы, опорно-двигательного аппарата эргономичные приемы работы, выполнение компенсирующих физических упражнений (мини-зарядка)

- пользование компьютером для решения доступных учебных задач с простыми информационными объектами (текстами, рисунками и др.), доступными электронными ресурсами

- пользование компьютером для поиска, получения, хранения, воспроизведения и передачи необходимой информации

- запись (фиксация) выборочной информации об окружающем мире и о себе самом с помощью инструментов ИКТ.

## 5. Содержание курса внеурочной деятельности

Практика работы на компьютере: назначение основных устройств компьютера для ввода, вывода, обработки информации; включение и выключение компьютера и подключаемых к нему устройств; клавиатура, элементарное представление о правилах клавиатурного письма, пользование мышью, использование простейших средств текстового редактора. Соблюдение безопасных приёмов труда при работе на компьютере; бережное отношение к техническим устройствам.

Работа с простыми информационными объектами (текст, таблица, схема, рисунок): преобразование, создание, сохранение, удаление. Ввод и редактирование небольших текстов. Вывод текста на принтер. Работа с рисунками в графическом редакторе, программах WORD и POWER POINT. Организация системы файлов и папок для хранения собственной информации в компьютере, именование файлов и папок.

Работа с цифровыми образовательными ресурсами, готовыми материалами на электронных носителях

# 6. Тематическое планирование с определением основных видов учебной деятельности

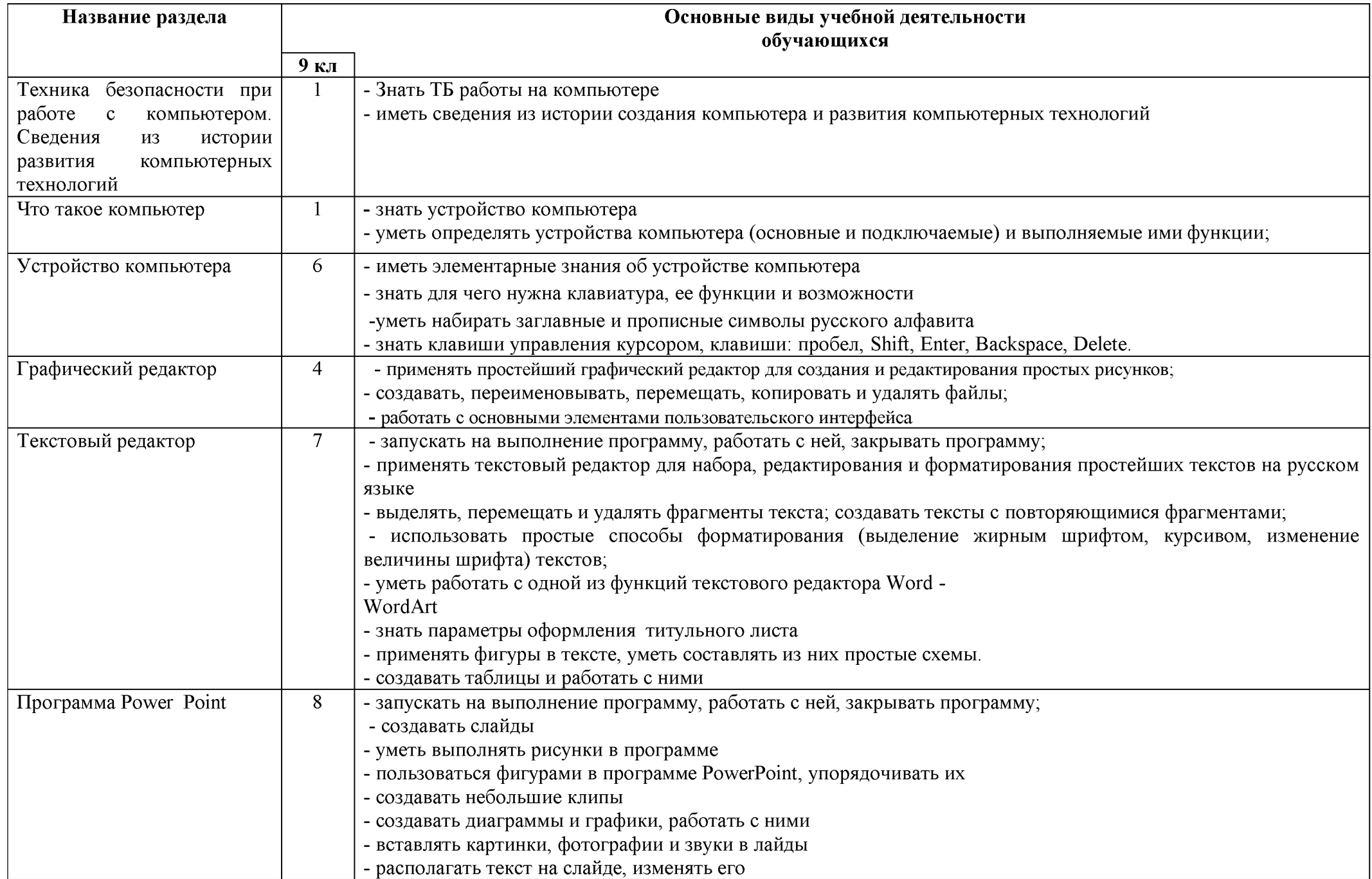

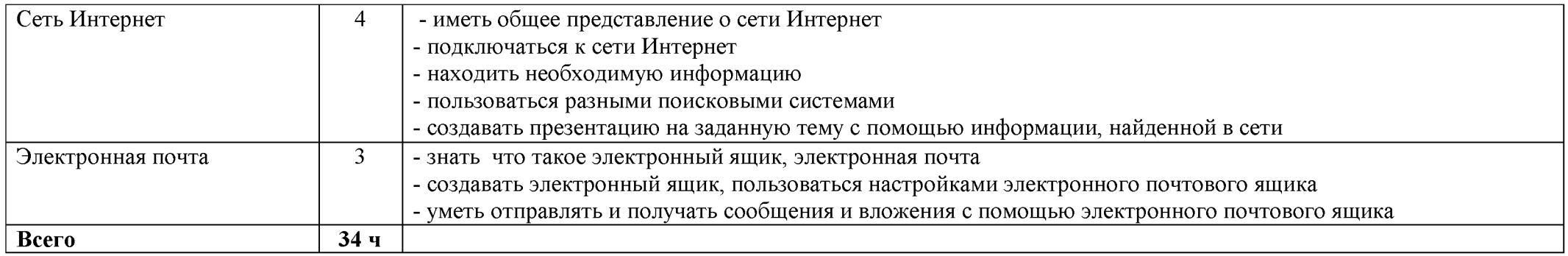

# **7. Описание материально-технического обеспечения образовательной деятельности**

- 1. Иллюстрации, таблицы (демонстрирующие готовые изображения, методику их получения)
- 2. Трафареты
- 3. Учебные модели
- 4. DVD фильмы
- 5. Раздаточные карточки
- 6. Проектор
- 7. Графический планшет
- 8. Мультимедийные образовательные программы
- 9. Цифровые Образовательные Ресурсы
- 10. Компьютер